#### Version History 1.00 Original version. 1.01 Changed: Comodo Backup parameters. Added: Payment Credential CVC products. Added: offerCode parameter. 1.02 Added: ZTL Beta 1 product, SiteMon product. 1.03 Changed: Trustix Antivirus rebranded to Comodo Antivirus (and it's now free). 1.04 Added: CP+ product. Changed: ZTL licences are now for individual servers. 1.05 Changed: HackerGuardian Standard Scanning Service is now called HackerGuardian Vulnerability Scanning and Assessment Service (Medium Volume). Added: HackerGuardian Vulnerability Scanning and Assessment Service (High Volume). Added: CP+ for VPS product. 1.06 Added: UserAnywhere product. 1.07 Added: Error code -38. 1.08 Added: HackerGuardian Vulnerability Scanning and Assessment Service (Basic). 1.09 Added: Code Signing Certificate product. 1.10 Added: Additional parameters for the Code Signing Certificate product. 1.11 Added: Free 1-year ZTL Licence. 1.12 Added: ComodoTF Support product. 1.13 Added: Comodo HackerGuardian Free PCI Scanning Service product.<br>1.14 Changed: Comodo HackerGuardian Free PCI Scanning Service now has Comodo HackerGuardian Free PCI Scanning Service now has a 90-day duration. Added: New HackerGuardian product range. Added: x visibility parameter. Added: Error code -39. 1.15 Corrected: The parameters for the HackerGuardian PCI Daily Scanning (Enterprise) products. 1.16 Corrected: The parameters for the HackerGuardian PCI Daily Scanning (Enterprise) products. 1.17 Added: HackerGuardian Additional IP Addresses Pack product. 1.18 Added: HackerProof Trust Mark product. Removed: Some discontinued products. 1.19 Changed: HackerGuardian Additional IP Addresses Packs now have a 1-year duration. 1.20 Added: Additional parameters for Personal Authentication Certificate products. 1.21 Added: Moved and renamed additional parameters for Personal Authentication Certificate products. 1.22 Added: HackerGuardian SAQ License product. Added: x signatureHash parameter. 1.23 Changed: In cases when company address must be provided, both Locality Name and State or Province Name are no longer required, i.e. the requirement is only that at least one of them is provided. 1.24 Added: Error codes -44, -45, -53, -54, -56, -57, -58, -60, -61, -62, -63, -64, -65, -66, -67, -69, -70, -72. Added: Note about streetAddress1, localityName, foreName and surName parameters being required for HackerGuardian. Added: The following products: Code Signing Certificate (4-year, 5-year), Sectigo HackerProof Trust Mark including Daily Vulnerability Scanning (3-year Full License), PDF-Signing Certificate, Sectigo Document Signing Certificate on Azure, Sectigo Document Signing Certificate (Organization), SectigoSSL Pro Trial DV, SectigoSSL Pro DV, SectigoSSL Pro Wildcard DV, SectigoSSL Pro OV, SectigoSSL Pro OV Wildcard, SectigoSSL Pro EV, SectigoSSL Premium Trial DV, SectigoSSL Premium DV, SectigoSSL Premium Wildcard DV, SectigoSSL Premium OV, SectigoSSL Premium OV Wildcard, SectigoSSL Premium EV, SectigoSSL Enterprise Trial DV, SectigoSSL Enterprise DV, SectigoSSL Enterprise Wildcard DV, Sectigo Web Monitor, Sectigo Web Remediate, Sectigo Web Perform, Sectigo Web Complete. Changed: product parameter type is changed to string (was integer) Changed: 90-day to 45-day for Sectigo HackerGuardian Trial PCI Scanning Service. Changed: secure.comodo.net to secure.trust-provider.com in sections 4 and 5. Changed: The following product names updated: Sectigo HackerGuardian Trial PCI Scanning Service (was Comodo HackerGuardian Free PCI Scanning Service), Sectigo HackerGuardian PCI Scan Control Center (Comodo HackerGuardian PCI Scan Control Center), Sectigo HackerGuardian PCI Scan Control Center Enterprise (Comodo HackerGuardian PCI Scan Control Center Enterprise), HackerGuardian Additional IP Addresses Pack (Comodo HackerGuardian Additional IP Addresses Pack), Personal Authentication Certificate (Personal Authentication Certificate (Basic)), Personal Authentication Pro Certificate (Personal Authentication Certificate (Pro)), Personal Authentication Enterprise Certificate (Personal Authentication Certificate (Enterprise)). Removed: including Daily Vulnerability Scanning 90-day Trial License (FREE), Comodo HackerGuardian Free Scan (Free Scan (FREE)), Comodo The following products: Comodo i-Vault, ComodoMeeting, ComodoTF Support, Comodo AntiSpam Desktop Edition 2005, Comodo Backup, CP+, CP+ for VPS, NOC Monkey, SiteMon, Trustix Enterprise Firewall, Trustix Security Centre, Trustix Support, Trustix Xsentry-II, UserAnywhere, ZTL, Comodo HackerProof Trust Mark including Daily Vulnerability Scanning 60-day Trial License (FREE), Comodo HackerProof Trust Mark HackerProof Trust Mark including Daily Vulnerability Scanning (30-day Trial License (FREE), Full License (Regular Monthly Payments), Full License (Regular Yearly Payments)), Sectigo HackerGuardian PCI Scan Control Center (Full License (Regular Monthly Payments)), Sectigo HackerGuardian PCI Scan Control Center Enterprise (Full License (Regular Monthly Payments)). Removed: Duration (1-year) removed from HackerGuardian Additional IP Addresses Pack (duration now matches scanning licence on the account). 1.25 Added: The following products: Sectigo Web Remediate Partner, Sectigo Web Perform Partner, Sectigo Web Complete Partner, Sectigo Web One Time Remediate, Sectigo Web Accelerate, Sectigo Web Firewall, SectigoSSL Enterprise DV, SectigoSSL Enterprise Wildcard DV, SectigoSSL EnterpriseSSL OV, SectigoSSL EnterpriseSSL Wildcard OV, SectigoSSL EnterpriseSSL EV, PositiveSSL OV, PositiveSSL OV Wildcard. Removed: SectigoSSL Pro Trial DV, SectigoSSL Premium Trial DV, SectigoSSL Enterprise Trial DV. 1.26 Added: "disableSWP" parameter<br>1.27 Added: Error code -91, -97. Error 1.27 Added: Error code -91, -97. Error message for errorCode -16 updated. 1.28 Added: Error code -73. Added: Web DNS Pro product. Added: Web DNS Premium and Web DNS Enterprise products (Launching in Q1, Exact date TBD). 1.29 Added: x smartCardBased parameter.

1.30 Added: Error code -13.

1.32 Changed: Max.Length of "companyNumber" to 64 characters (previously it was 25 characters).

<sup>1.31</sup> Removed: Redundant SWP (Sectigo Web Accelerate, Sectigo Web Firewall, Web DNS Premium, Web DNS Enterprise).

- 1.33 Added: SiteLock Monitor, SiteLock Basic, SiteLock Pro, SiteLock Bussiness, 5 GB Backup Addon, 10 GB Backup Addon, 25 GB Backup Addon, TrueShield Addon products.
- Added: "domainName" request parameter which is only relevant for SiteLock products. -124 error code.<br>1.34 Added: eIDAS Certificates and new request parameters relevant for these products only.
- Added: eIDAS Certificates and new request parameters relevant for these products only.
- Added: Error codes -83,-120,-126,-127,-128.<br>1.35 Added: x devEmailAddress and x IPAdd:
- Added: x dcvEmailAddress and x IPAddress parameters.
- 1.36 Added: x\_webserverSoftwareID parameter.
- Added: joiCountryName, joistateorProvinceName, joiLocalityName, AssumedName, BusinessCategory, dateOfIncorporation parameters.
- Updated: List of products to include eToken and eToken shipping for.<br>1.37 Added: SiteLock DNS Pro Addon, SiteLock DNS Business Addo
- Added: SiteLock DNS Pro Addon, SiteLock DNS Business Addon.<br>Updated: With added support for provisioning of (OV) Code Signing Ce With added support for provisioning of (OV) Code Signing Certificates on the etokens, eToken, Shipping codes and "SmartCardBased"
- 
- parameter have become relevant for (OV) Code Signing certificates.<br>1.38 Updated: Removed support for provisioning of (OV) Code Signing Certificates. Removed support for provisioning of (OV) Code Signing Certificates onto the etokens due to ballot CSCWG 17 - eToken, Shipping codes and "SmartCardBased" parameter are no longer relevant for (OV) Code Signing certificates for now.

## 1. Request

The request should be either GETed or POSTed to the above URL. See sections 5 and 6 for some example calls.

Required variables are in bold.

Optional variables are in italics.

Variables that are sometimes required are in  $i$ talics with a  $\star$  next to them.

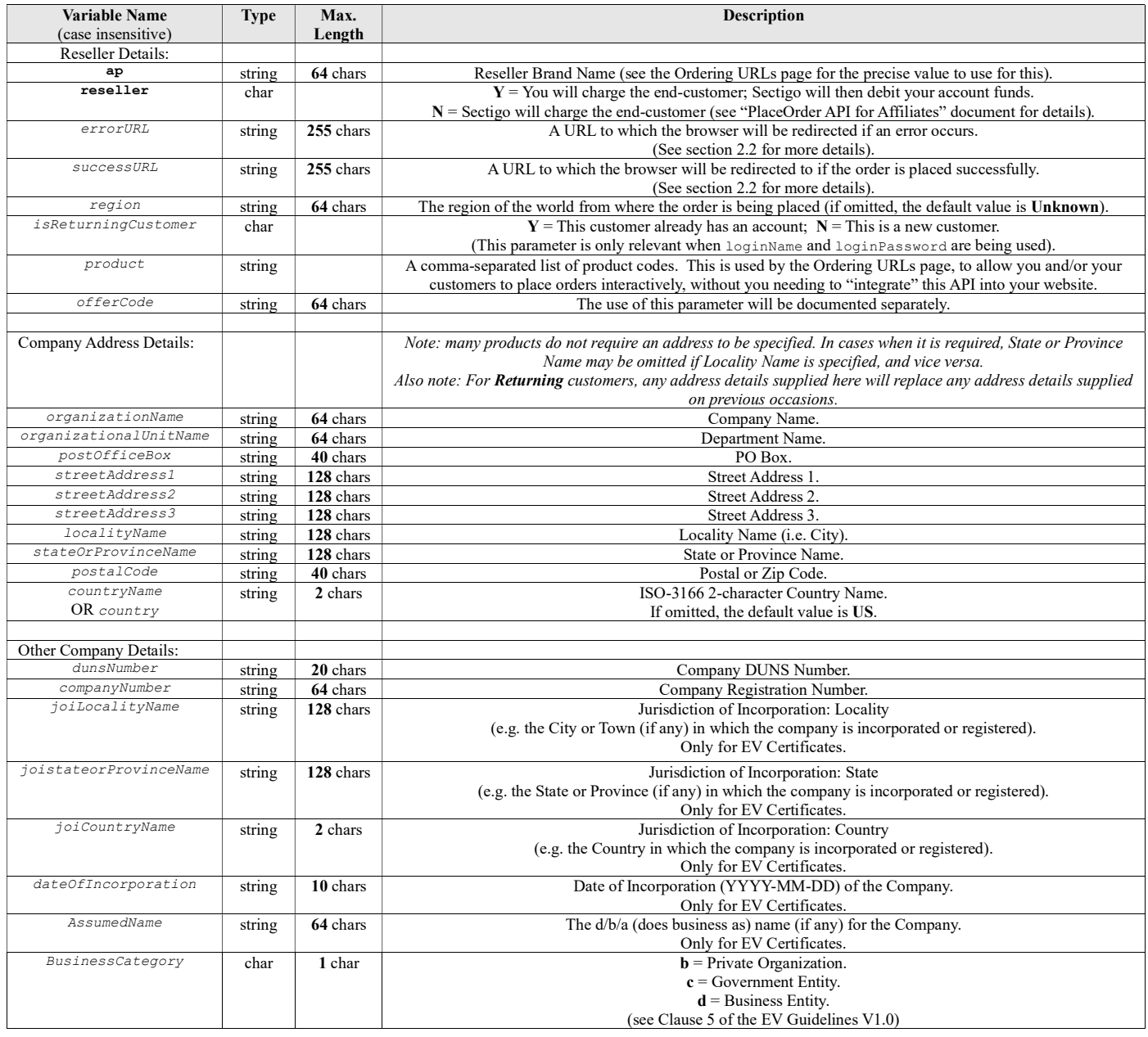

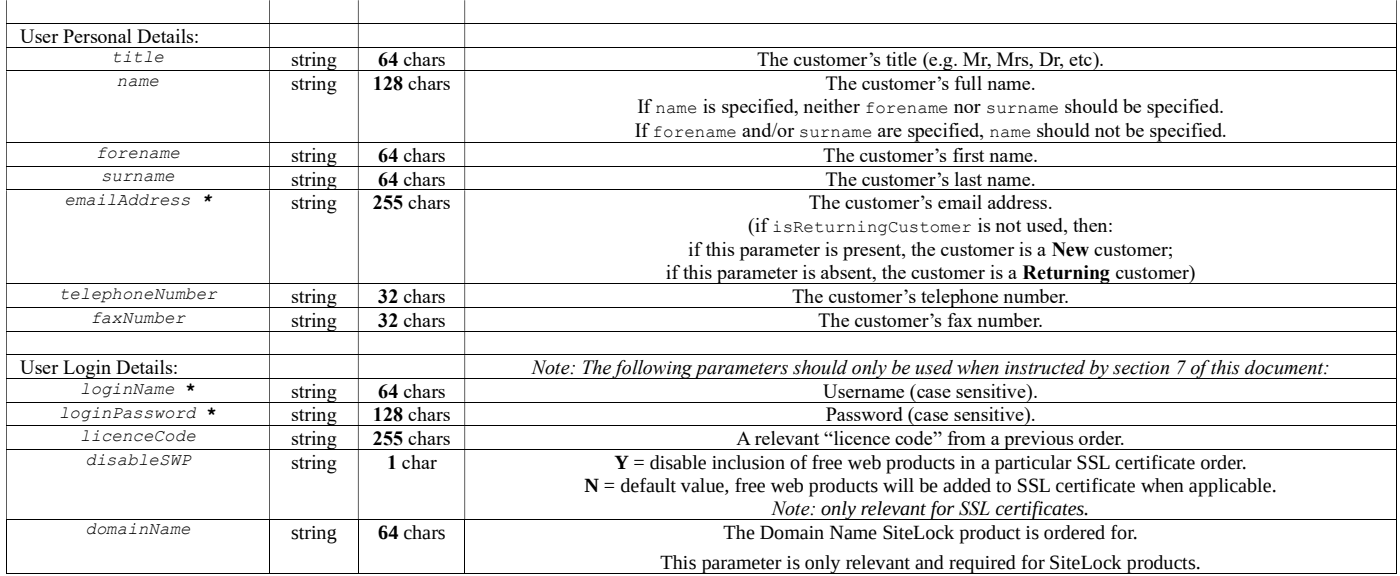

Also required are various parameters that define the product(s) being purchased. These vary considerably depending on the product(s). Below is a sample of the types of parameter. Definitive parameter requirements for each product are documented in section 7 of this document.

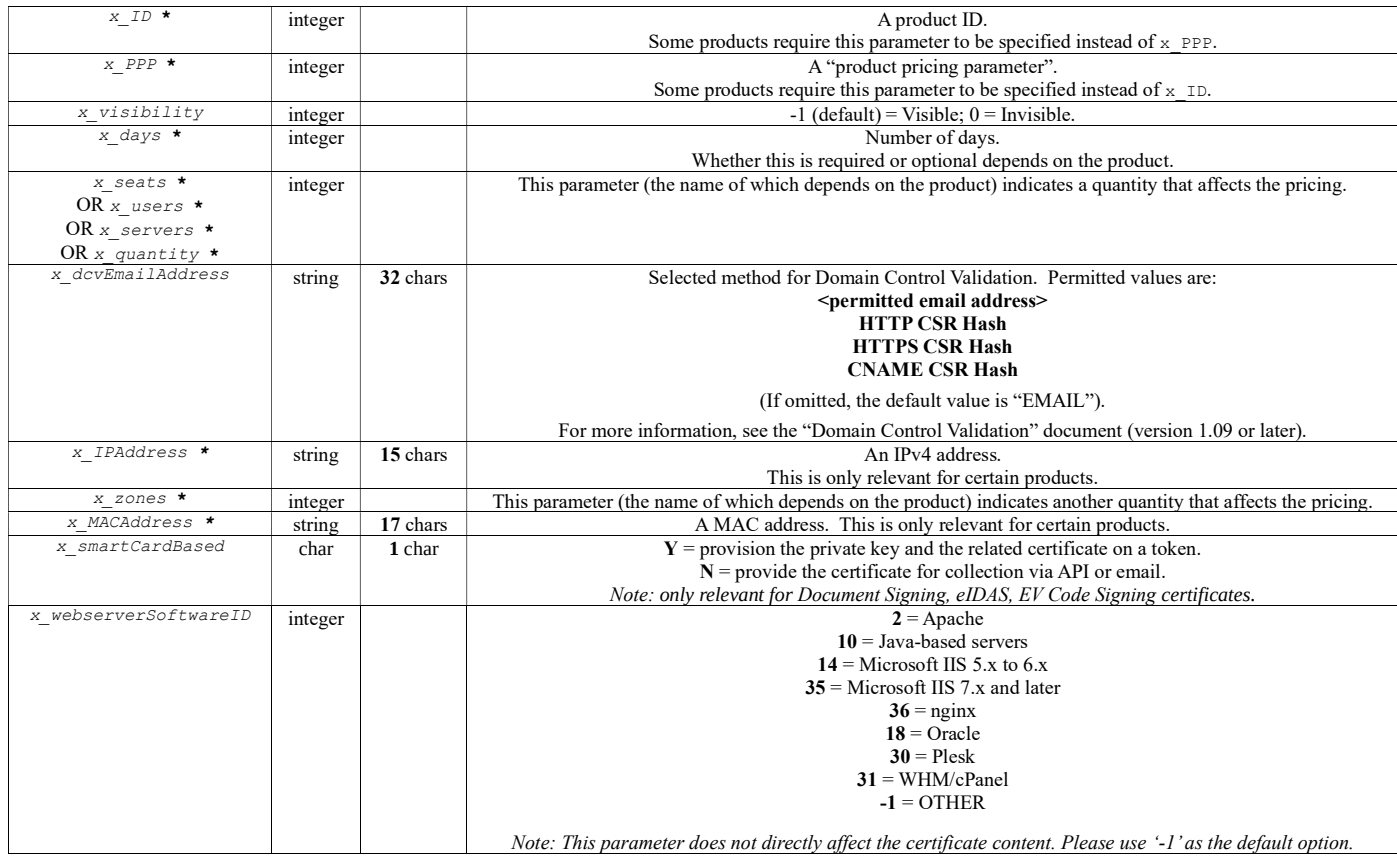

NOTE: the x in the above parameters is just a placeholder for an integer indicating the "item number". This allows multiple items to be purchased in a single order, to enable integration with shopping cart systems. The first "item number" is 1, the second "item number" is 2, etc. This means that either 1\_ID or 1\_PPP must be specified, because there must be at least one item in the order.

ALSO NOTE: you may prepend an underscore to any of the x\_ parameters. This will be necessary if you need to reference such parameters in Javascript, because Javascript variables may not begin with a digit.

# The following parameters are only relevant and required for eIDAS products:

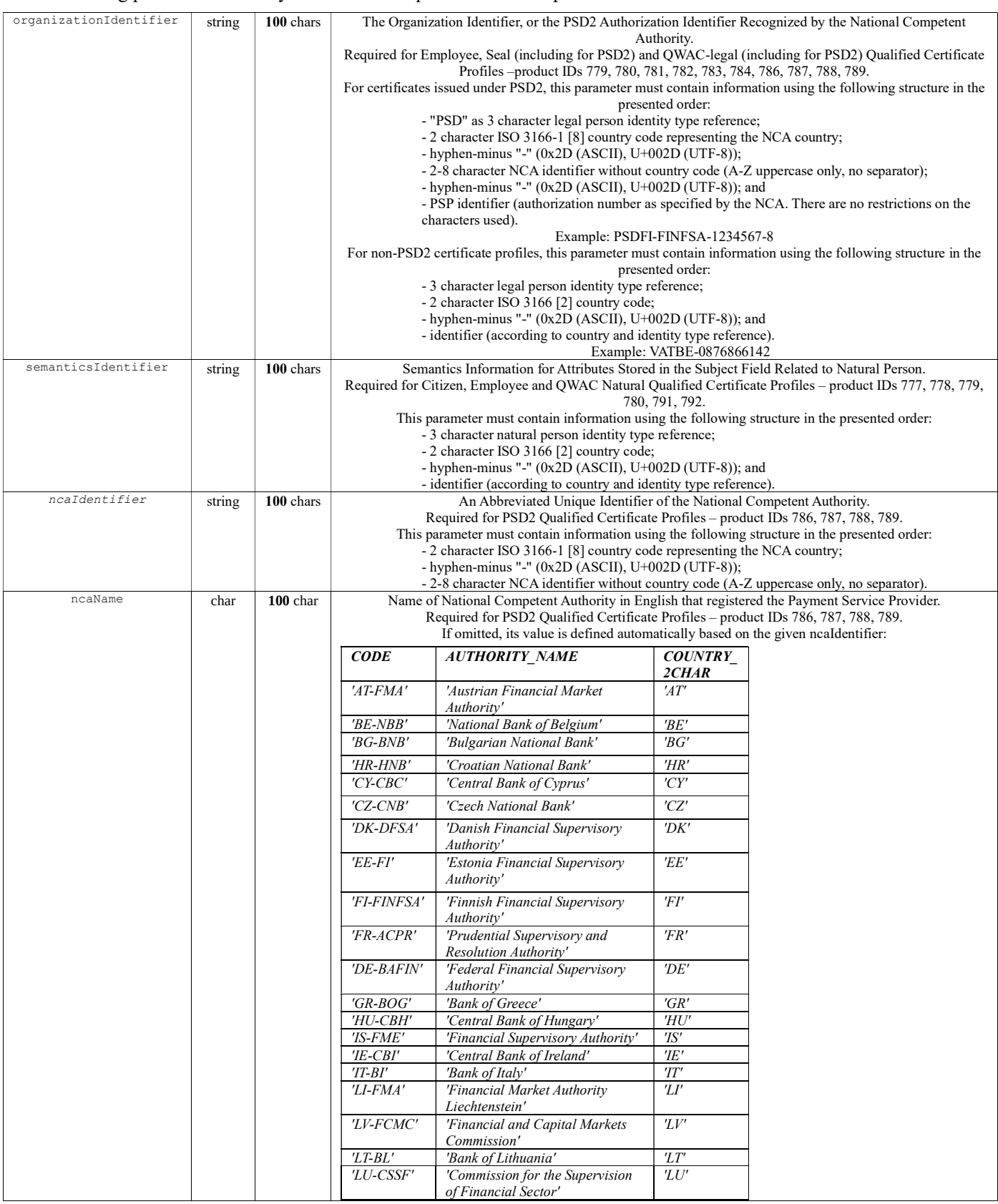

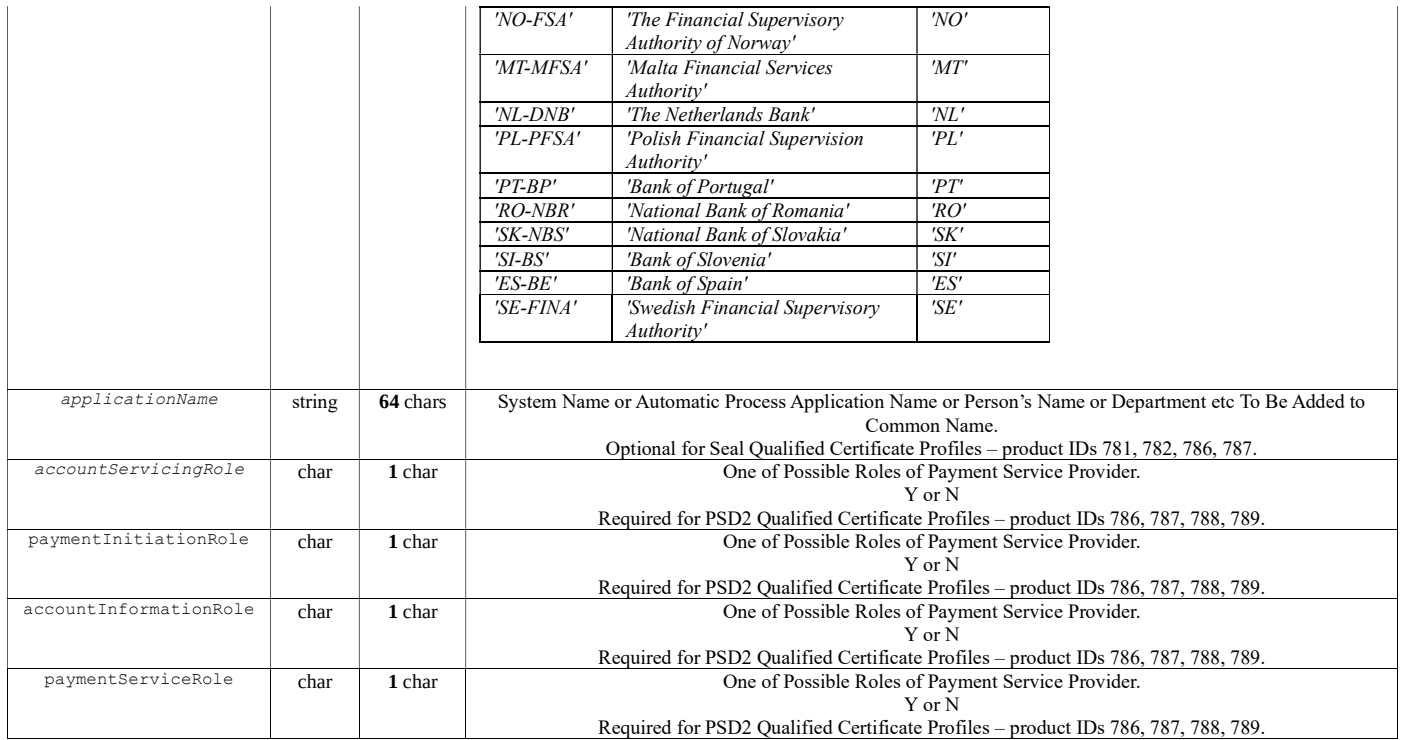

# 2. Response

The type of response depends on whether or not the call was successful and on whether or not the successURL and errorURL parameters were supplied in the request. successURL and errorURL are intended to be used only when !PlaceOrder is called by a browser. When !PlaceOrder is called from a back-end server, these parameters are irrelevant.

#### 2.1 successURL Or errorURL is not specified

If the call is successful but no successURL was supplied, or if an error occurs but no errorURL was supplied, then the MIME type of the response will be application/x-www-form-urlencoded, because the format of the response will be the same "URL-encoded" format as the request (e.g. name1=value1&name2=value2).

#### Here are the names of the various variables that will or may appear in the response:

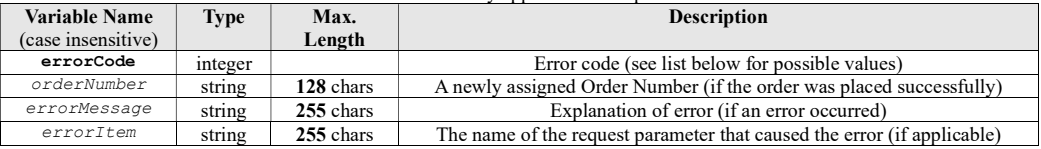

#### Here are the possible values for errorCode and errorMessage:

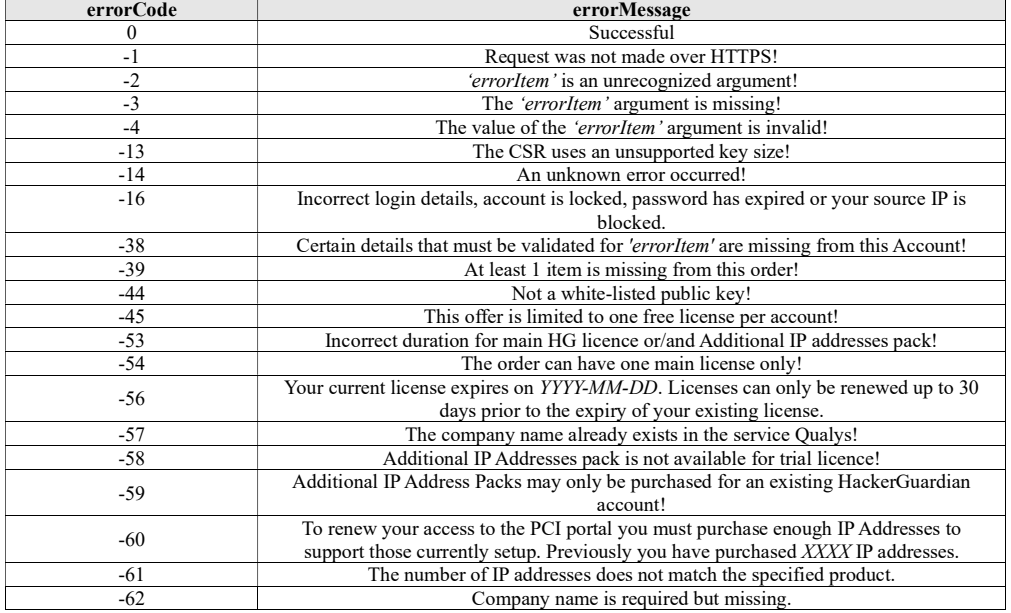

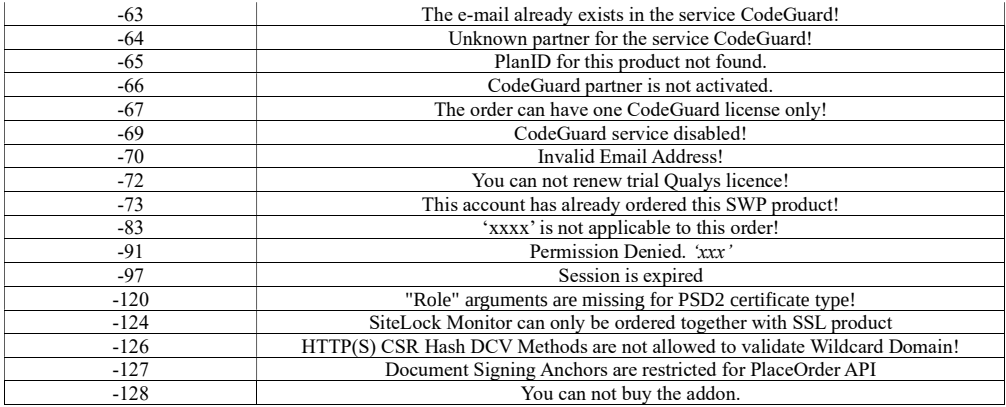

#### 2.2 successURL or errorURL is specified

If the call is successful and a successURL was supplied, or if an error occurs and an errorURL was supplied, then the browser will be redirected to the successURL or errorURL, whichever is applicable. The parameters listed in section 2.1 will be passed as GET parameters in the "query string" of the URL. This query string can be parsed by some JavaScript code.

### 3. Authorizing Orders

When an order has been placed successfully with reseller=Y, you will need to authorize it before it will be processed by Sectigo. You can authorize an order from within your Reseller account options on the Sectigo Management System, or by using the !AutoAuthorize API (documented separately). Sectigo will deduct funds from your account when you authorize an order (unless, of course, there is no charge), so we recommend that you only authorize an order after you have actually received payment from your customer.

For those products that are free, you may want to avoid having to authorize each order. You can achieve this by using reseller=N when you call !PlaceOrder (see the "PlaceOrder API for Affiliates" document for further details).

## 4. Placing orders via "Ordering URLs"

The !PlaceOrder API has been designed so that it can be integrated "invisibly" with your own website (i.e. no webpages from secure.trust-provider.com need to be displayed to the applicant). However, we recognize that some Resellers will not want to go to the trouble of "integrating an API" purely to achieve this "invisibility". Those Resellers can resell the same products via their Reseller "Ordering URLs".

For those products available through this API that require a loginName and loginPassword, we recommend that only the end-customers should place orders using these Ordering URLs, because only the end-customers should be in possession of their login credentials. For all other products, you the Reseller may use these Ordering URLs to place orders on behalf of your customers.

### 5. Integration Example: calling !PlaceOrder via a URL

Here are some examples, expressed as URLs, of how to call !PlaceOrder from a browser:

1. An order for a free 1-year license for Sectigo Personal Firewall: https://secure.trust-

provider.com/products/!placeOrder?ap=myresellerbrand&reseller=y&emailAddress=fred@bloggs.com&name=Fred+Bloggs&1\_PPP=180

2. An order for a Sectigo HackerGuardian Daily Scanning Service licence (with recurring monthly payments): https://secure.trust-

provider.com/products/!placeOrder?ap=myresellerbrand&reseller=y&emailAddress=fred@bloggs.com&1\_PPP=3411&loginName=fredblogg s&loginPassword=somethinghardtoguess

### 6. Integration Example: calling !PlaceOrder using an HTML <form>

Here is an example of how to order a 1-year Trustix Enterprise Firewall licence, by calling !PlaceOrder from an HTML <form>:

 $\leq h+m1$ <head> -----<br><title>!PlaceOrder example: Ordering a Trustix Enterprise Firewall free 1-year licence</title> </head> <body> <form method="post" name="form1" action="https://secure.trust-provider.com/products/!PlaceOrder"> <input type="hidden" name="ap" value="myresellerbrand"> <input type="hidden" name="reseller" value="y"> <input type="hidden" name="errorURL" value="http://www.mydomain.com/error\_page.html"> <input type="hidden" name="successURL" value="http://www.mydomain.com/success\_page.html"> Email Address: <input type="text" name="emailAddress" <br>Name: <input type="text" name="name"> <br>Company: <input type="text" name="organizationName"> <input type="hidden" name="1\_PPP" value="1377"> <br>MAC Address: <input type="text" name="1\_MACAddress"> <input type="submit" value="Place Order"> </form>

# 7. Product-Specific Parameters

As mentioned at the end of section 1, each product requires its own product-specific parameters. These are listed in the table below:

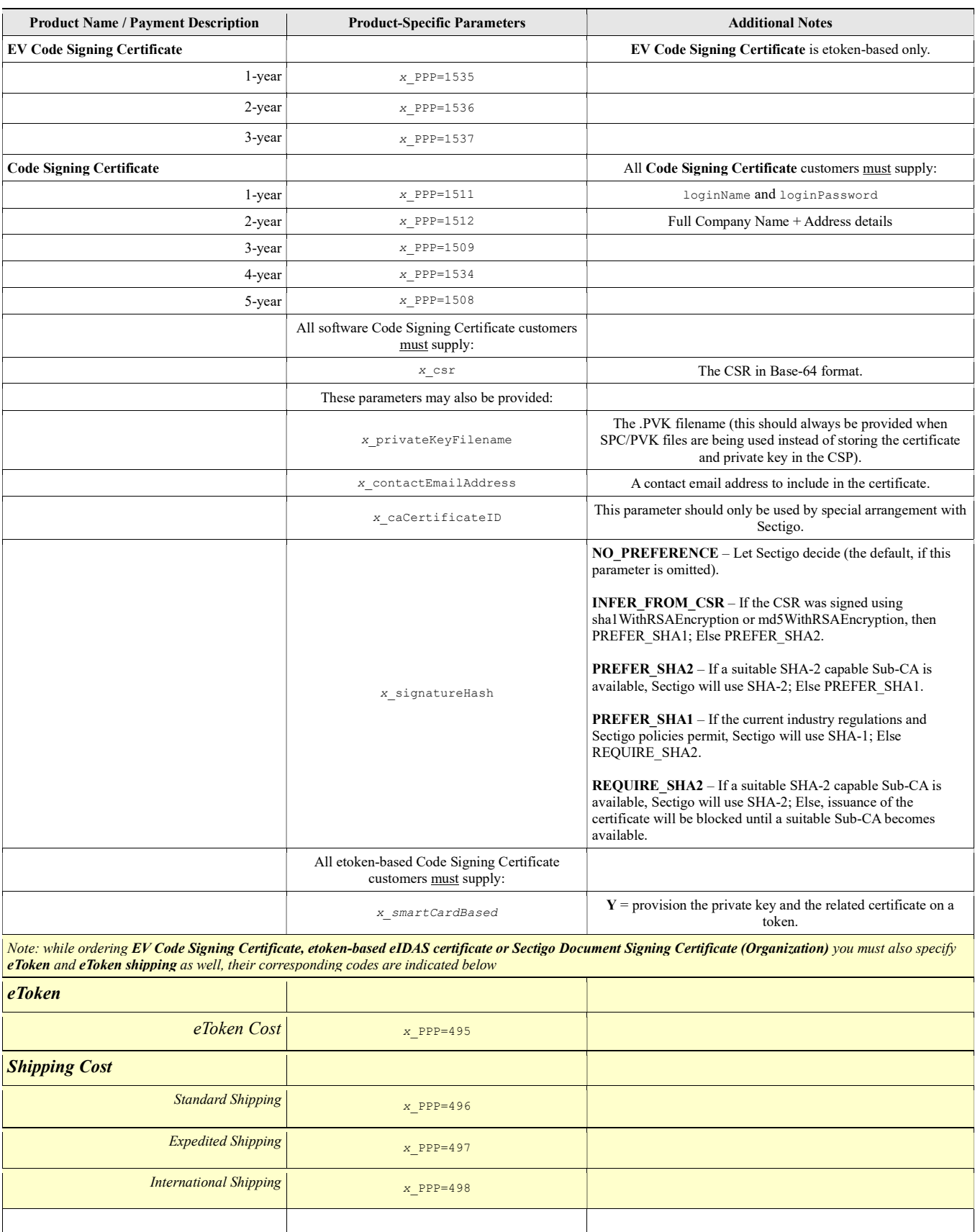

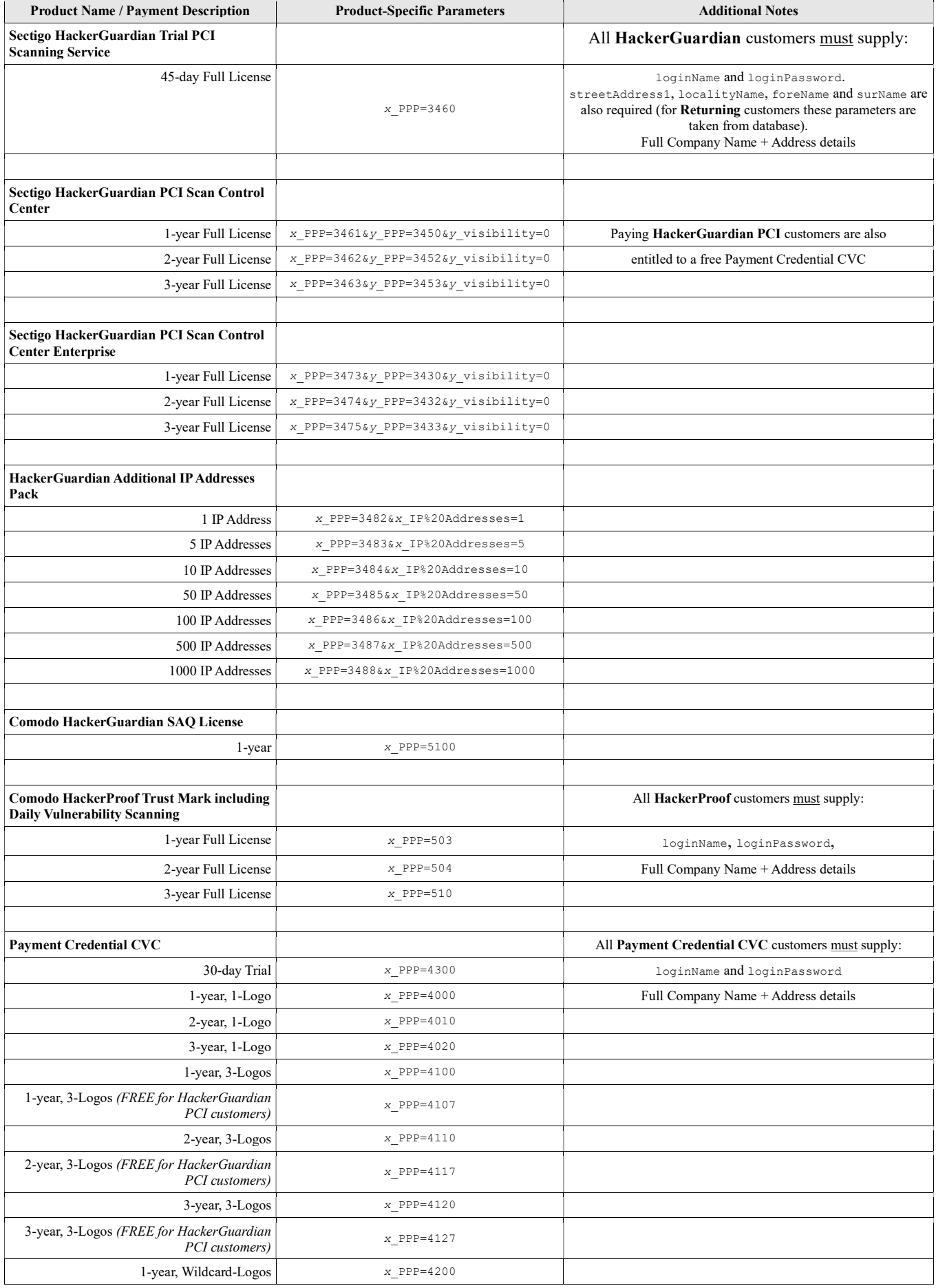

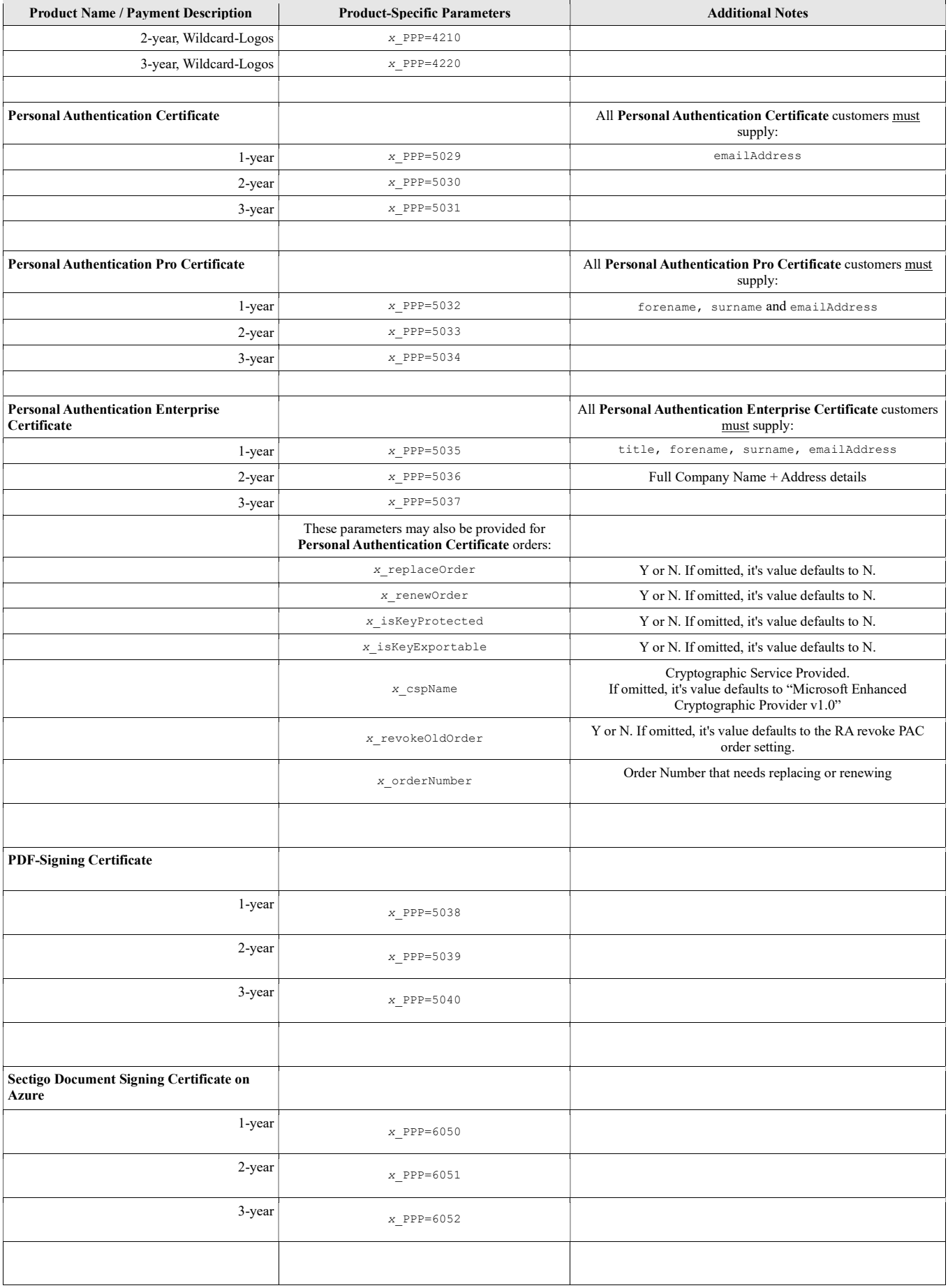

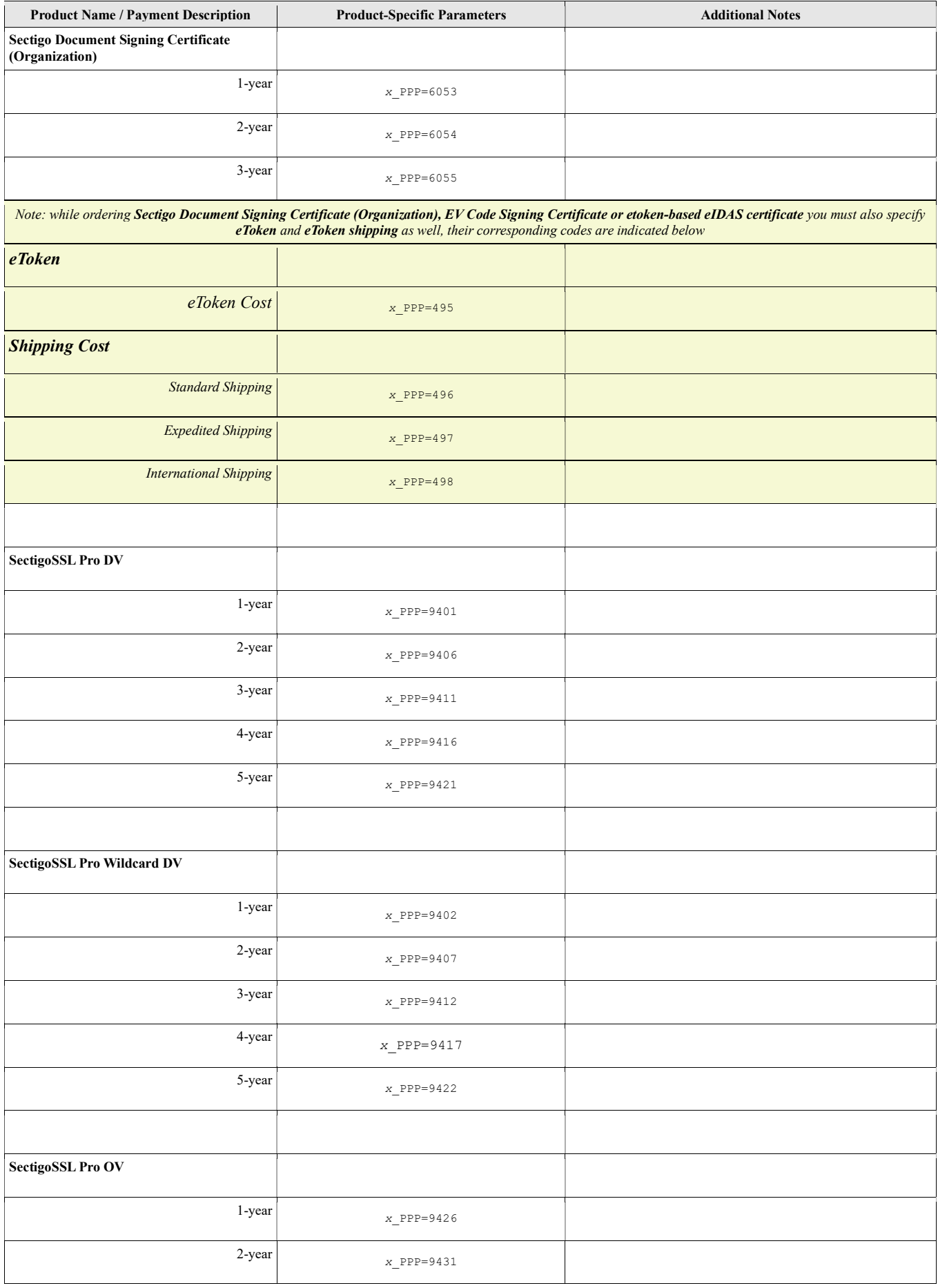

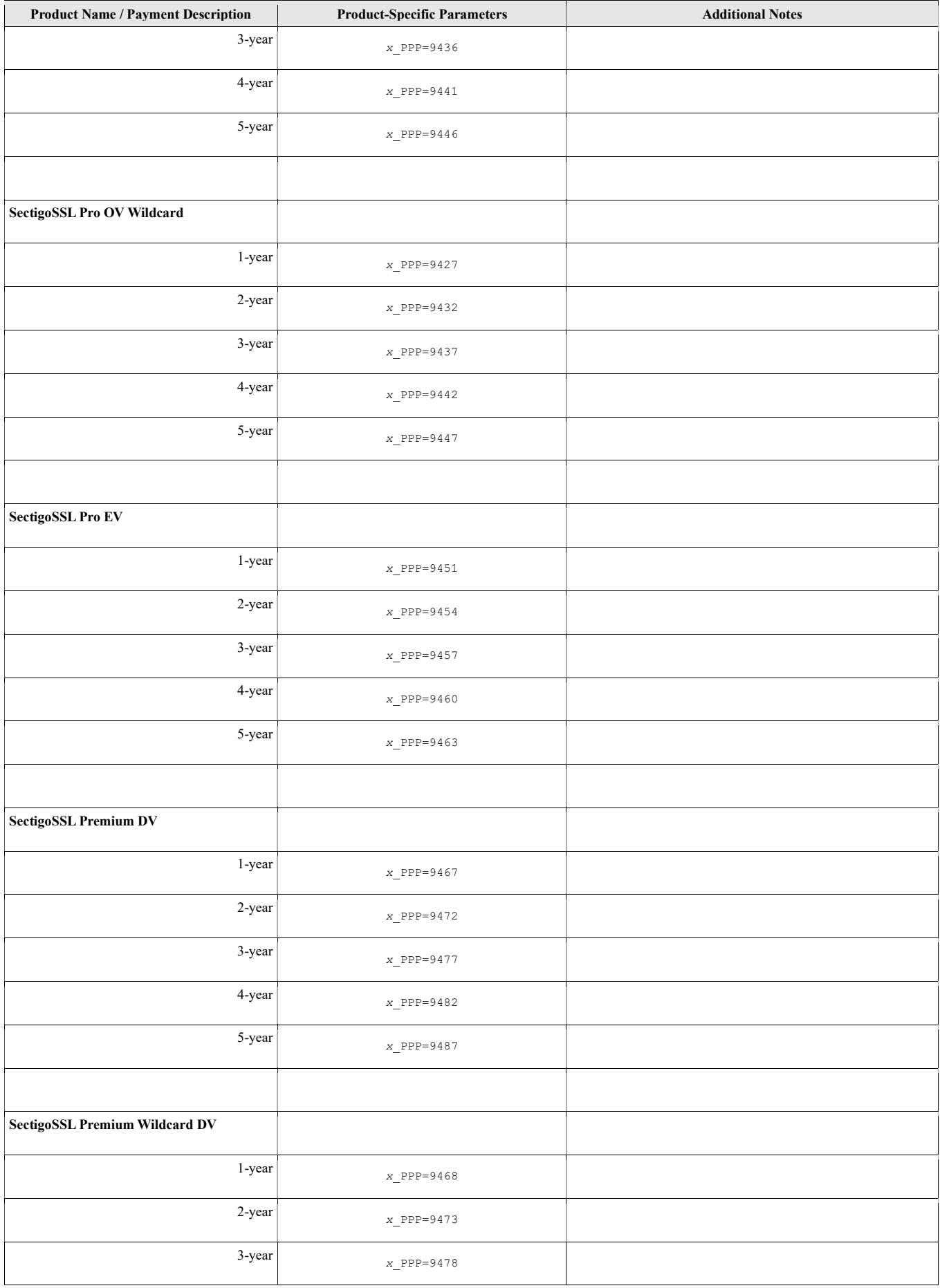

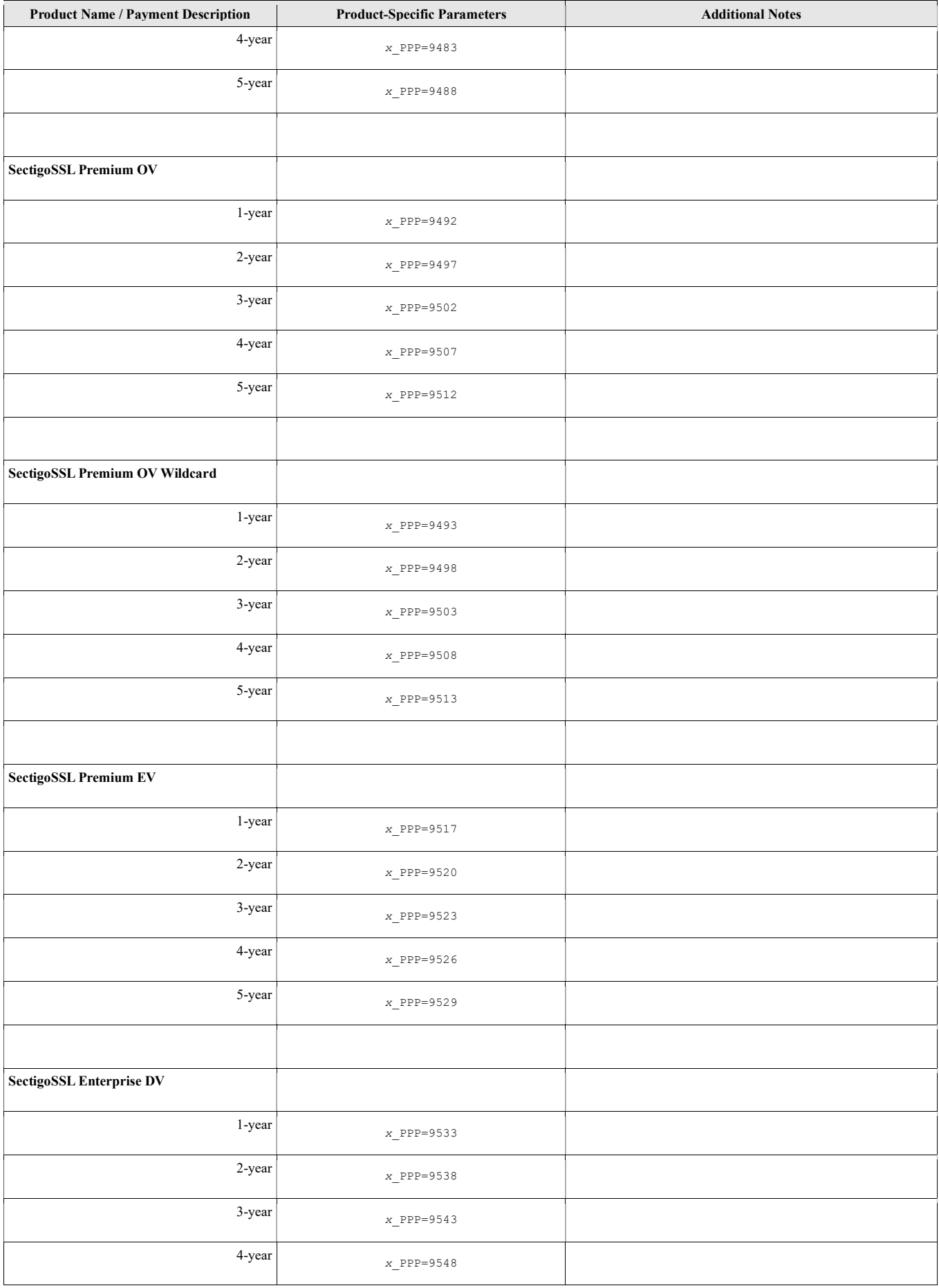

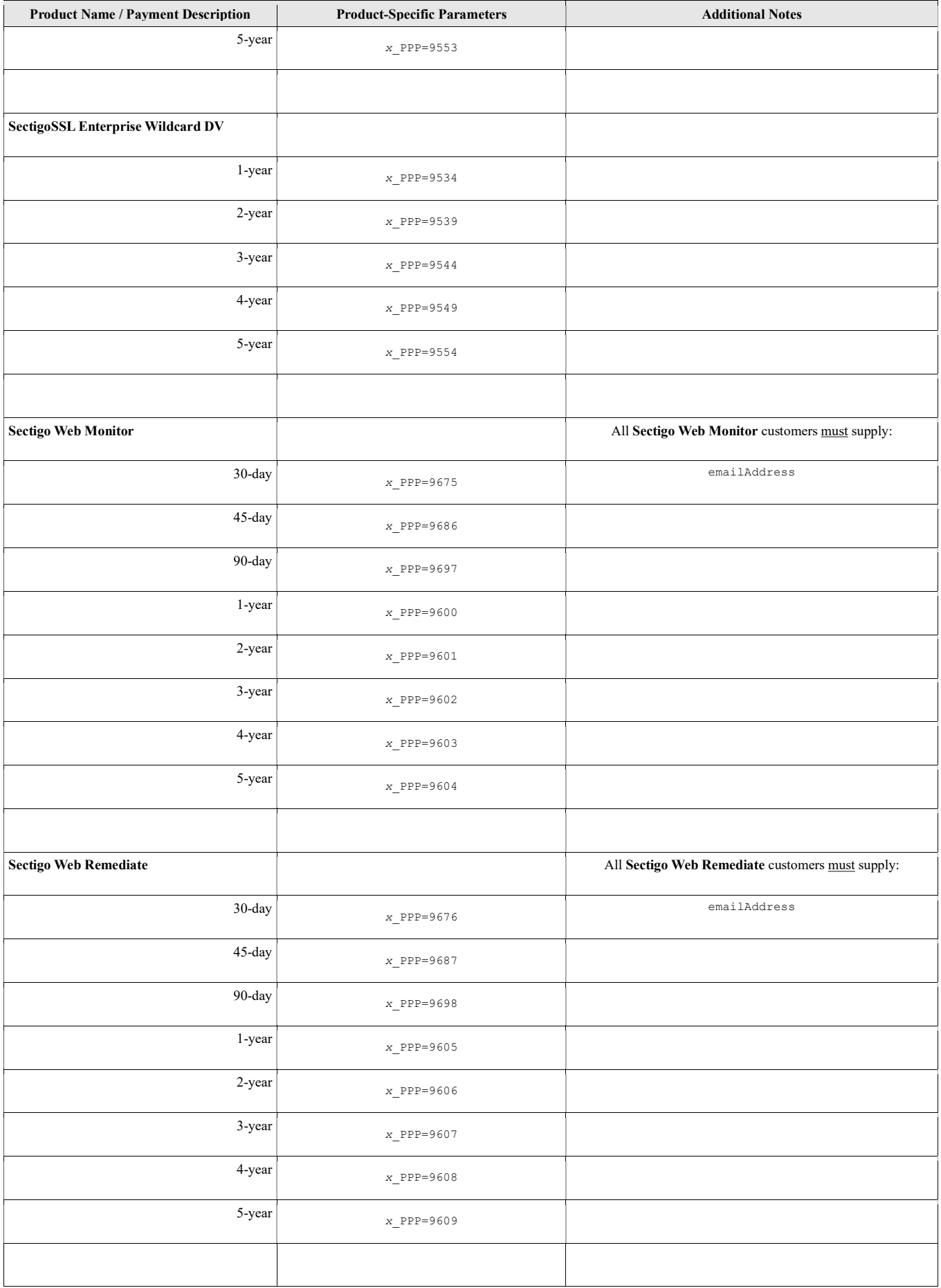

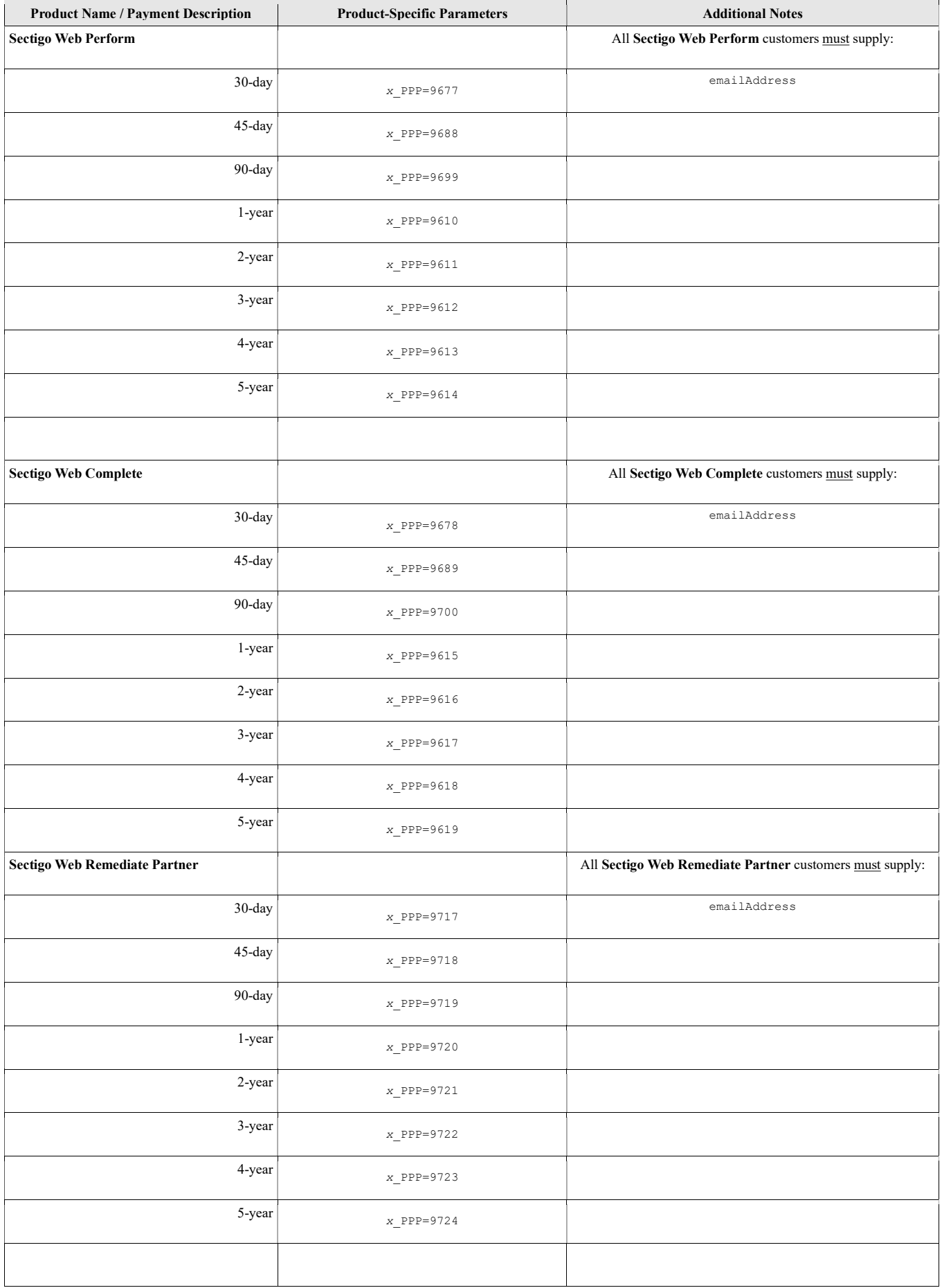

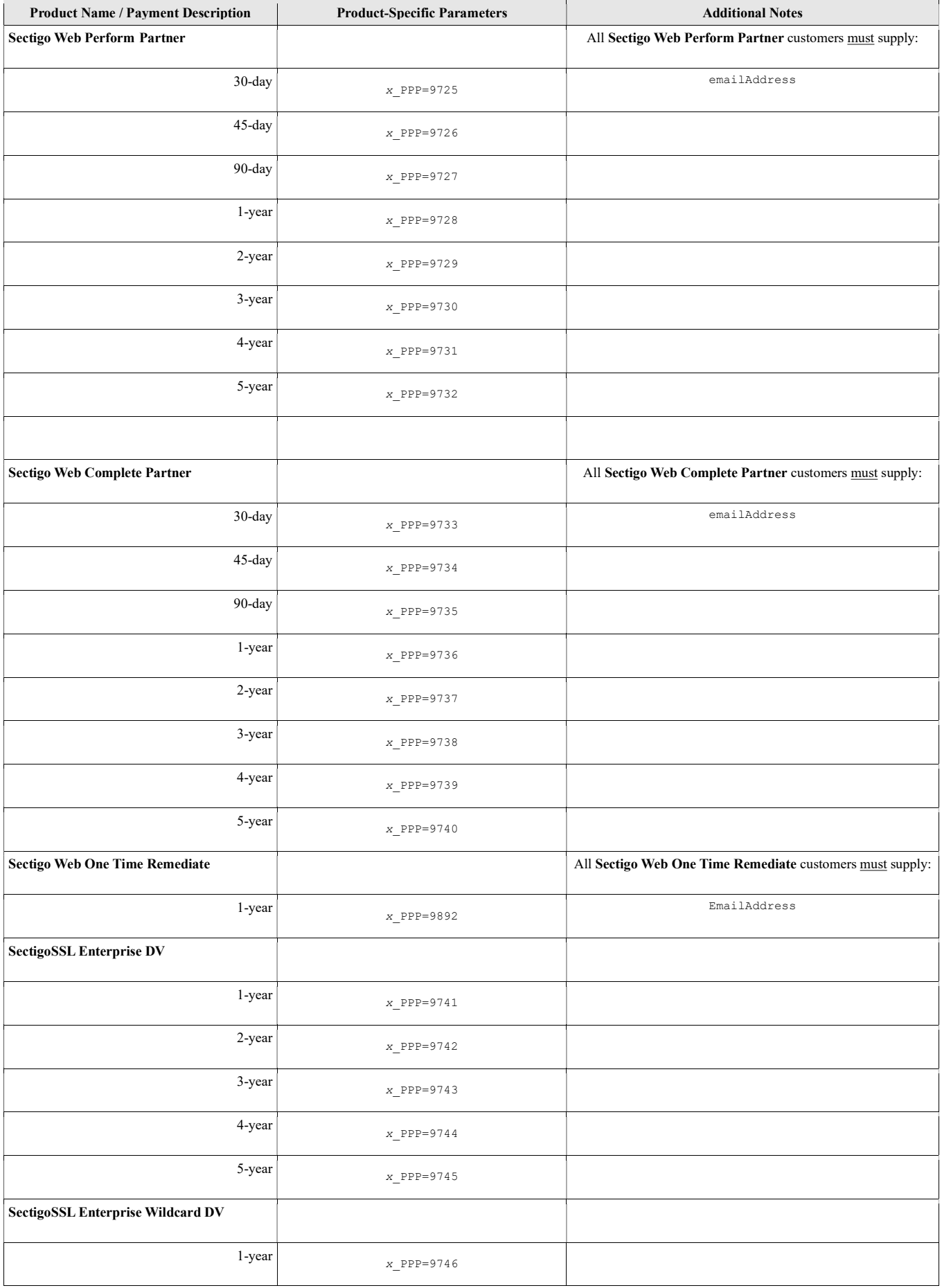

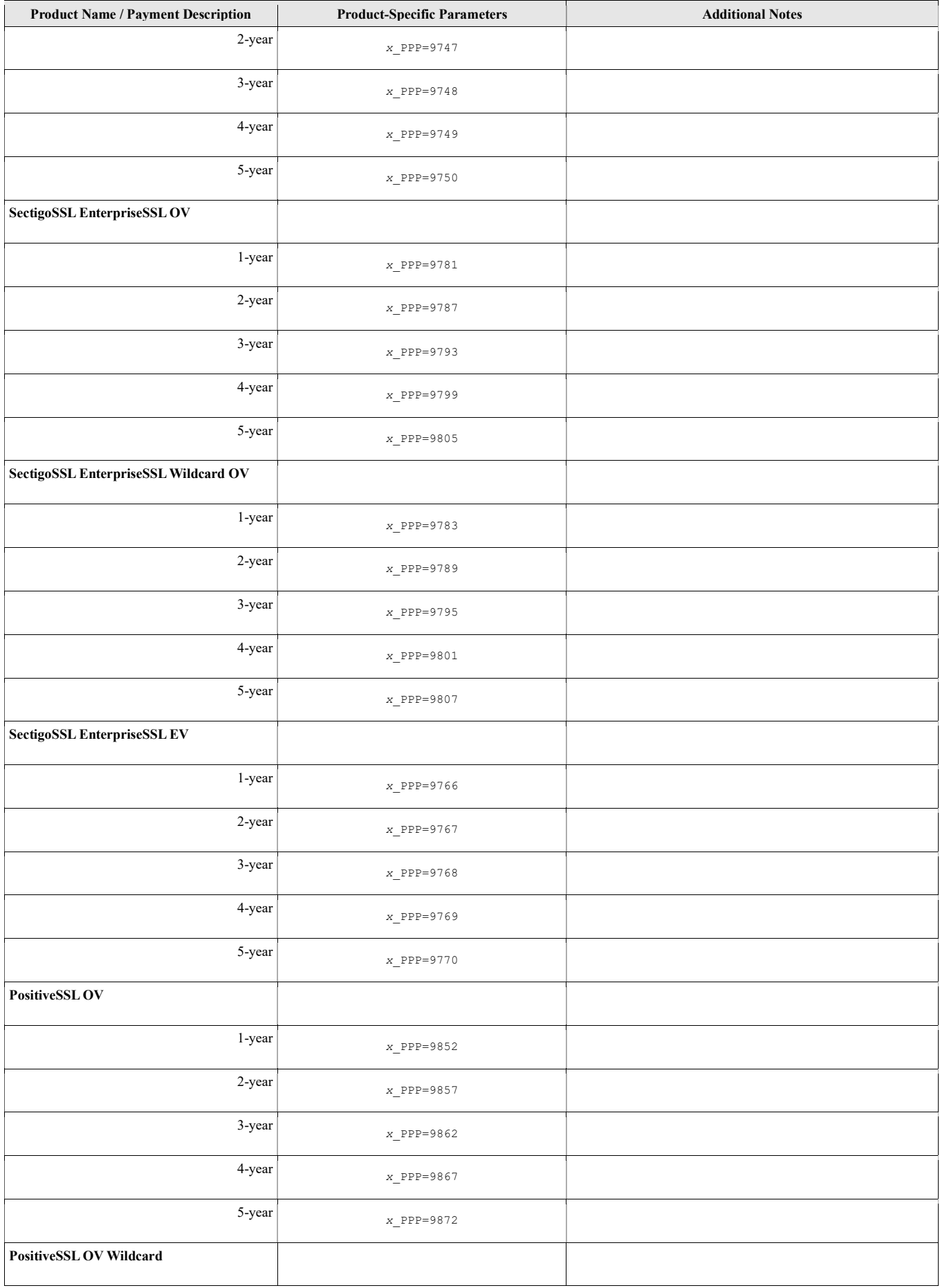

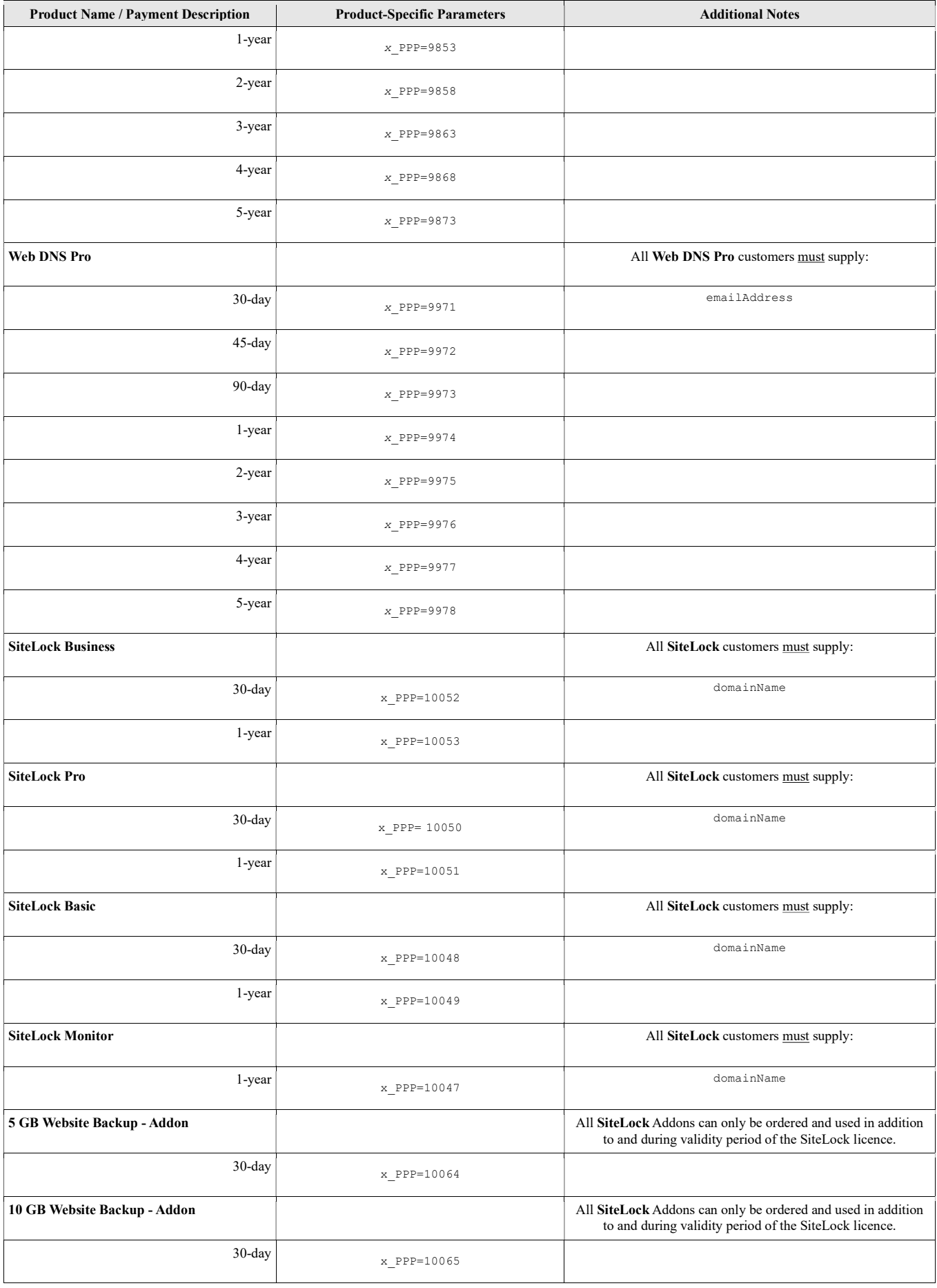

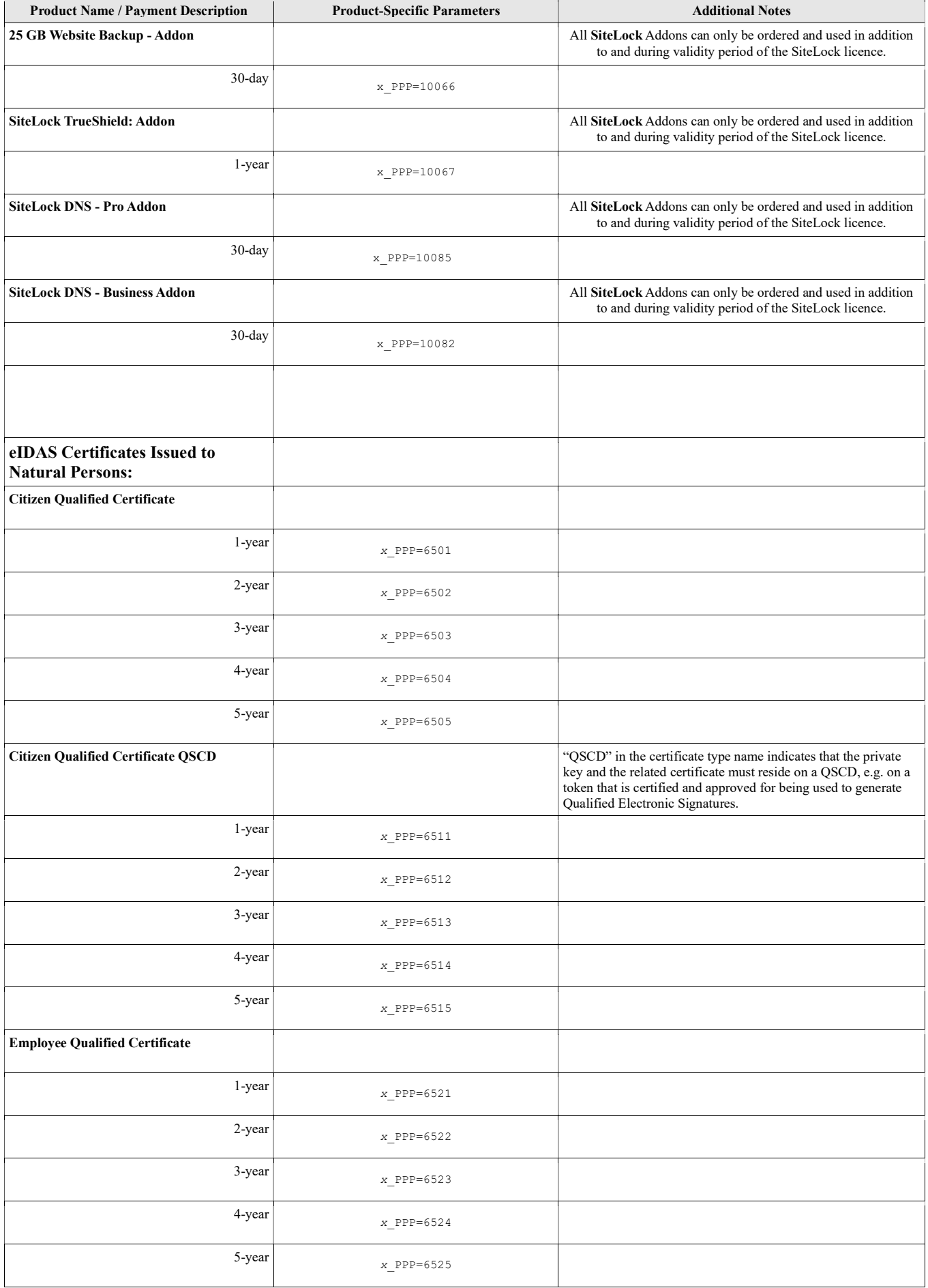

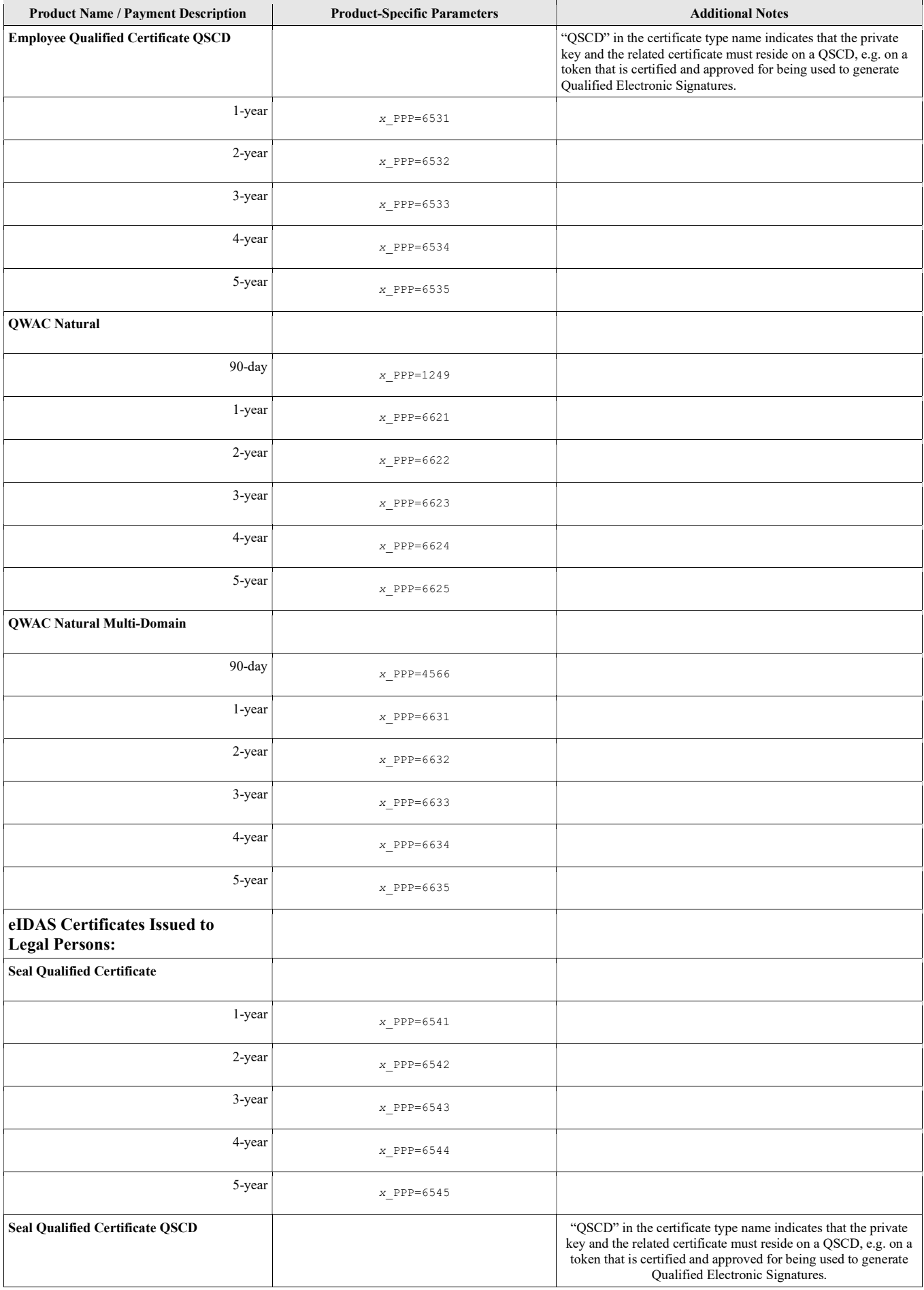

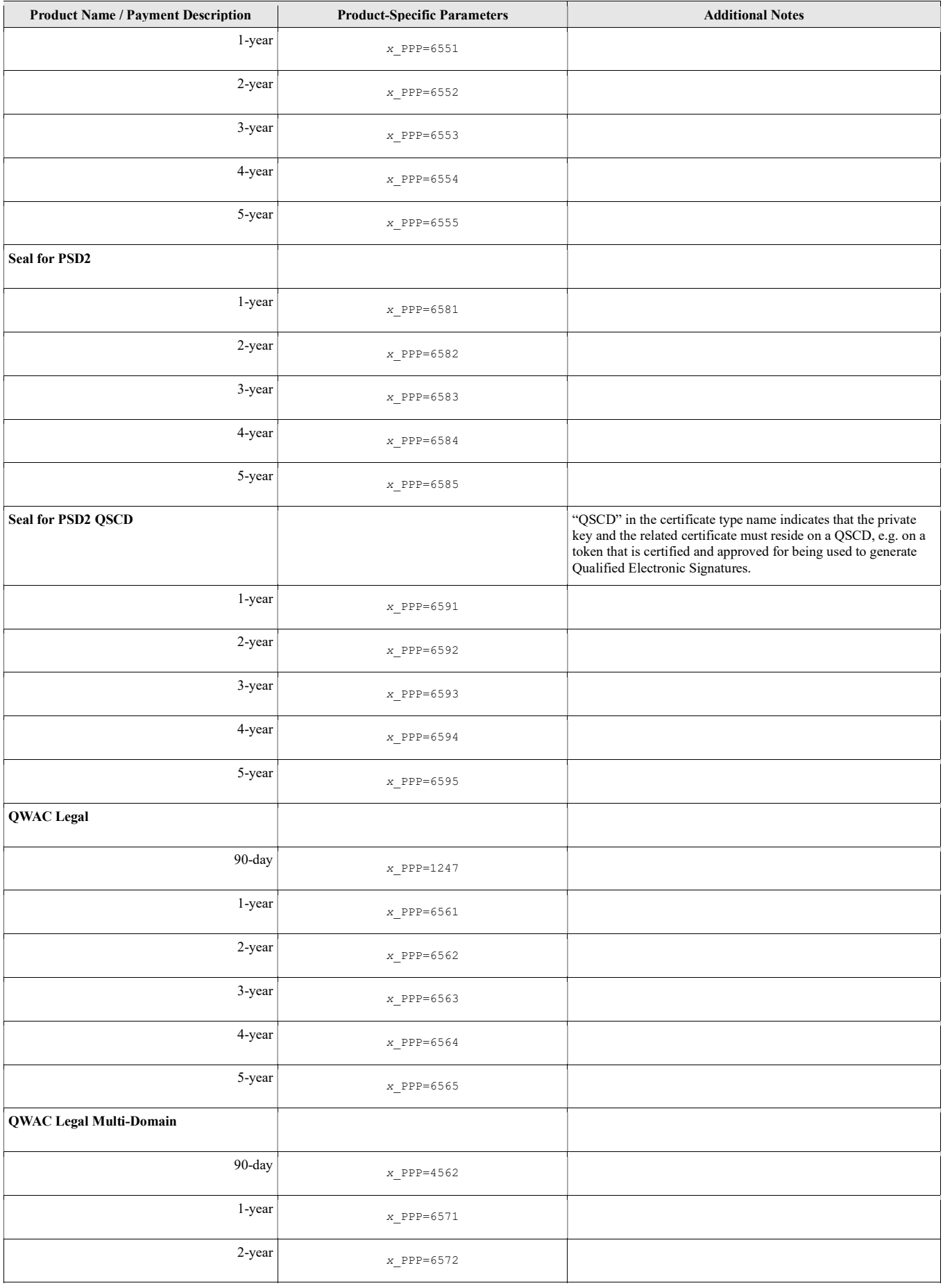

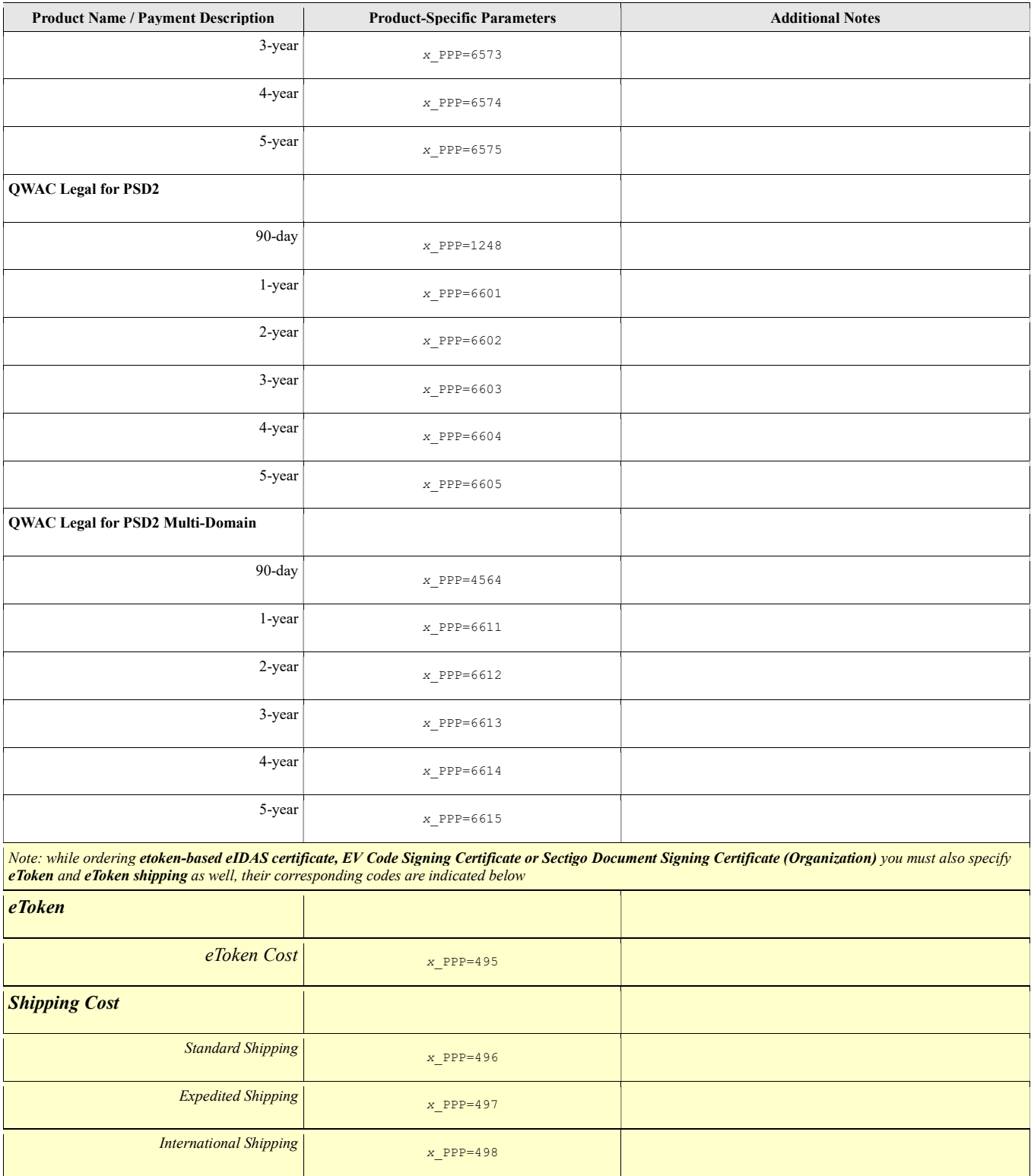